## Connect to BYOD Wireless iPhone/iPad

This network in is intended for personal devices

Please use the following steps to connect an iPhone/iPad device to the Bring Your Own Device (BYOD) Network.

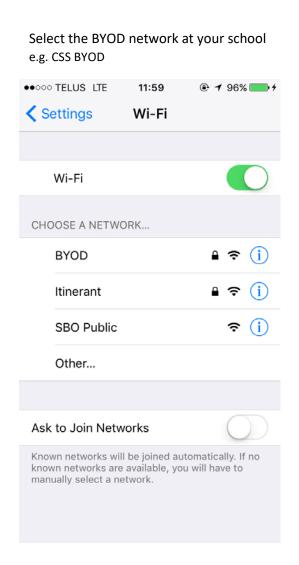

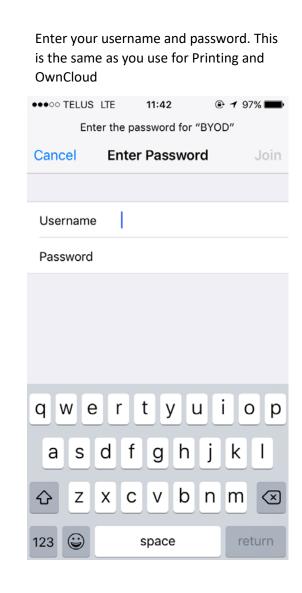

Click the Trust button to accept the certificate.

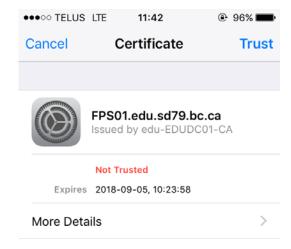

Welcome the to the BYOD network!

Your device should now remember the network and automatically rejoin in the future.